## 令和 4 年度 熊本県介護支援専門員再研修 実施要項【54 時間】

### **1 目的**

介護支援専門員証に有効期間が付され、更新時に研修の受講を課すことになりました。本研修会は定期的な研修受講の 機会を確保することにより、必要な知識及び技術の向上を図ることで専門職としての能力を保持するとともに、多様化するニーズ に対応できる介護支援専門員を育成することを目的として開催します。

## **2 実施主体**

熊本県知事指定研修事業者 一般社団法人 熊本県介護支援専門員協会

## **3 受講対象者**

### **介護支援専門員として登録を受けた者で以下①~③のいずれかに該当する者**

①介護支援専門員証の有効期間がすでに満了している者

②実務研修修了後、介護支援専門員の登録のみを行い、介護支援専門員証の交付を受けず 5年以上の期間が経過した者 ③研修修了日までに介護支援専門員証の有効期間が満了する者

※本研修は、**原則熊本県に介護支援専門員として登録のある方が対象**となります。

### **4 研修内容**

参考資料 介護支援専門員再研修 カリキュラム 参照

### **5 開催日及び会場**

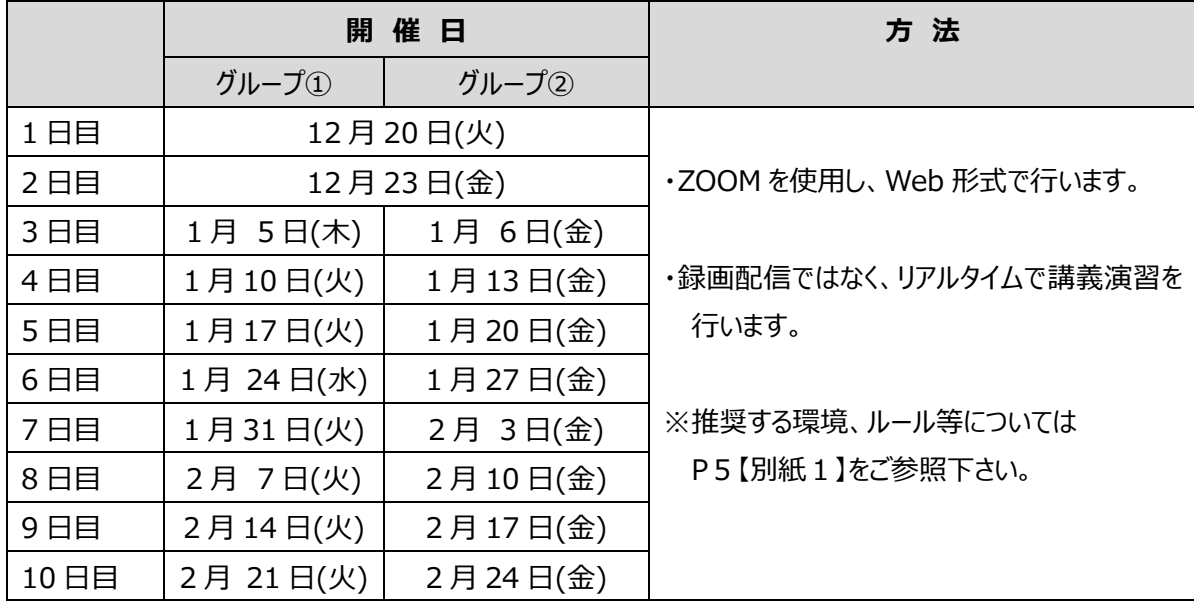

※介護支援専門員証の更新には、全課程(10日間)を修了する必要があります。 **※上記は、あくまでも仮の日程です。確定した日程は、受講資料に掲載します。**

## **6 受講料**

## **35,000 円**

※受講決定後、【受講決定メール】が届いてからの納入になります。

 納入方法等についての詳細は上記メール後のダウンロード資料「受講案内」に記載致します。 ※納入された受講費用は返還致しかねます。ご了承ください。

## **7 受講申込方法**

#### 【審査申込書類】

① 受講要件審査申込書を熊本県介護支援専門員協会ホームページよりダウンロードして入力。 ※申込書の所定の欄に介護支援専門員証のコピー又は写真を貼付する。

① を PDF に変換して、指定のメールアドレスに送信。

# 上記【受講審査書類】<sup>を</sup> [kcma.caremane@gmail.com](mailto:をkcma.caremane@gmail.com) <sup>に</sup>メール

※メールアドレスの入力間違いにご注意ください。

## 《留意事項》

※申し込みメールの件名に<mark>【再研修審査・フルネーム】</mark>と入力してください。➡ 例) 【再研修審査・介護花子】 ※同一事業所より、複数名の申請の場合、個別にメールしてください。

※法定研修ですので、記入もれ等や不足など不備のある申込書は受理できません。

※郵送での受付は行いません。お申し込みから受講の決定まで、全てメールとなります。

ご確認や受信が可能なアドレスを使用し送信してください。※携帯メール不可。

※申込書類についての確認等の連絡をさせていただく場合がございます。

受講要件審査申込書は必ず印刷するかコピーを取るなどして、お手元に保管してください。

※受講審査メールを受信後に受講要件審査を実施します。

受講決定者には審査結果通知メールと更新研修本申請のための URL をメールで返信致します。 (数日要しますので、お問い合わせはお控えください)

## **※更新研修本申請 URL にログインし、必要事項を入力、送信することで申請が完了致します。 本申請送信の期限は、審査結果通知メールにてお知らせ致します。**

## **※別紙2の申請フローをご確認ください**。

【受講審査の申込期限】

# **令和 4 年 11 月 17 日(木)※正午まで送信(締め切り厳守)**

期限後の申込については理由の如何を問わず受理されません。締め切り厳守にご注意ください。

## **8 定員について**

本研修の定員は**原則 100 名**とし、定員を上回る数の申込があった場合就業予定等の事情(申込書内に記載) を考慮し当協会で選考させていただく場合があります。

### **9 受講決定について**

本申請確認後、受講決定通知メールを送信致します。

※迷惑メールフォルダー内もご確認ください。

※数日要しますので、お問い合わせはお控えください。(12 月 10 日までに送信予定。)

ご自身の受講グループ・受講方法等ご確認いただき、期日内に受講料を納入してください。

※発表前のグループ確認について、個別のお問い合わせには対応致しかねますので、ご了承ください。

## **10 その他留意事項等**

・オンライン研修の受講に必要な環境の整備は早めにお願いします。

現在、パソコン等の通信機器は全国的に品薄となっていますので、新たに購入される場合は、研修開始までに確保できるこ とを確認したうえで、受講申込を行ってください。

・研修資料については開催日の 5 日前を目途にホームページ上にアップします。

各自でダウンロードし、各自でご準備ください。

ダウンロードに必要なパスワード等は受講決定通知メールでお知らせ致します。

資料印刷の依頼などは対応できませんので、ご了承ください。

・受講生向けの ZOOM 接続テストを下記の日程で行います。いずれかの日程で接続をお願いします。

## **事前に下記動画をご確認の上、お入り下さい。**

### **YouTube 「熊本県介護支援専門員ユーチューブ」で検索。Zoom 操作①②をご確認ください。**

**12 月 12 日(月)**13:30~15:30、**12 月 14 日(水)**10:00~12:00、**12 月 16 日(金)**18:00~19:00

※接続テストに参加される前に、「スピーカーとマイクのテスト」を必ず行い、音声やビデオが正常に作動しているかの確認をお 願いします。また、接続テストに参加後、講師が承認手続きや振り分けを行うため、すぐには開始されず待機状態が続き ますが、そのままお待ちください(数十分程度待機いただく場合があります)。 ※ミーティングID、パスコ―ド等詳細については受講決定通知メール後のダウンロード資料でお知らせします。

#### **11 個人情報の取り扱いについて**

本研修申込により取得した個人情報は、本研修並びに熊本県介護支援専門員協会の事業運営に関すること、及び熊本 県への報告以外には使用致しません。

### **12 問い合せ先**

お問い合わせの際は必ずご自身の介護支援専門員証をお手元にご用意ください。 また、問い合わせに正しくお答えするため、メール本文またはお電話のはじめには必ず お名前(フルネーム)と介護支援専門員証登録番号·問い合わせ内容を担当者にお伝えください。 **また、お問い合わせは必ず受講希望者本人が直接お電話いただきますようお願いいたします。**

↓↓問い合わせ内容により窓口が異なりますのでご注意ください↓↓

### **◇申込方法等に関する問い合せ**

一般社団法人 熊本県介護支援専門員協会 事務局 (担当:清田)

法定研修用 [kcma.caremane@gmail.com](mailto:kcma.caremane@gmail.com) へ**メールで問い合わせ**

≪緊急時≫096-288-6553 ※受付時間平日 10:00~12:00 13:00~17:00 ※電話がつながりにくいこともございます。

※非常に多くの問い合わせでは、相談の記録が残らず、確実な返答が出来ない場合がございます。

受講申請に係る業務も電話対応で支障がでる状況です。メールでの問い合わせにご理解ください。

#### **◇Zoom 操作に関する問い合せ**

Zoom 操作に関すること: 町田 080-5609-3938

※問い合せ担当者は通常業務をしながらの対応になりますので、電話がつながりにくいこともございます。

その場合は時間をおいて再度おかけ直しをお願いいたします。

### **【介護支援専門員証のコピーが提出できない場合】**

介護支援専門員証の紛失等の理由でコピーが提出できない場合、熊本県庁へご自身の登録番号、介護支援専門員証の 有効期間満了日を照会していただく必要があります。

照会連絡先 熊本県健康福祉部長寿社会局 認知症対策・地域ケア推進班 ☎096-333-2211 照会後、申込書の【介護支援専門員証コピー貼付欄】に、①登録番号、②有効期間満了日、③問い合わせした日付、 ④問い合わせに対応された県の担当者名を記入してください。

【別紙1】

# 法定Web研修 参加に関する留意事項

1.Web研修のツールと方法

1)Zoomを活用する。機材は受講生が所有するP Cを用いる。 **(ウインドウズ7不可)**

- 2)研修への参加は、1人1台の端末を使用する (複数名が同場所から参加する場合も別端末を用意すること)
- 3)ミーティングID及びパスコードは原則として同じものを使用。接続準備等は各自で行う。
- 2. 使用する基本的なデバイス、環境
- 1)パソコン(スピーカー、マイク、カメラ必須)。 タブレット端末、スマートフォン不可 ※
- 2) ハウリングを防止するため、イヤホンマイクやマイク付きヘッドホンを接続すること
- 3)推奨する環境
- ・有線LAN(推奨)又は長時間の参加に耐えられる高速Wi-Fi
- ・見られても良い背景、集中できる静かな場所(個室など)
- ・通信状態が安定している環境

※通信切断状態が30分以上続いた場合は参加と認められませんのでご注意ください。

- 3.出席について
- 1)演習時間を除き、音声はミュート(消音)の状態で参加すること。
- 2)講義を含む研修時間中は常時カメラオンの状態で参加すること

## **※カメラオフ(参加者の名前・顔が確認できない状態)、又は通信切断状態が30分以上続いた場合**は参加と認められませ んので ご注意下さい。

- 3)演習はブレイクアウトルームを用いて行う。画面の共有ができる状態で参加すること。
- 4)全ての講義演習は録音・録画不可とする。

※タブレット端末、スマートフォンを不可とする理由

・画面が小さいため、見えづらい。長時間使用すると目が疲れる。

・長時間使用によるスマートフォンの機能の限界。

(例)長時間使用により機器が熱をもつ、研修中に充電が著しく減る 、充電が追いつかない等。

・研修途中、通信環境が不安定になり、入室ができなくなる可能性がある。

・演習は、1グループ最大10人程度を見込んでいる。パソコンでは、受講者の顔が最大49 名迄表示されるが、スマホ・タブレット 端末では4名~9名程度(端末により変動あり)しか表示されないため、人数が多い場合は、誰が話をしているのか把握しづら い。

申請の流れ

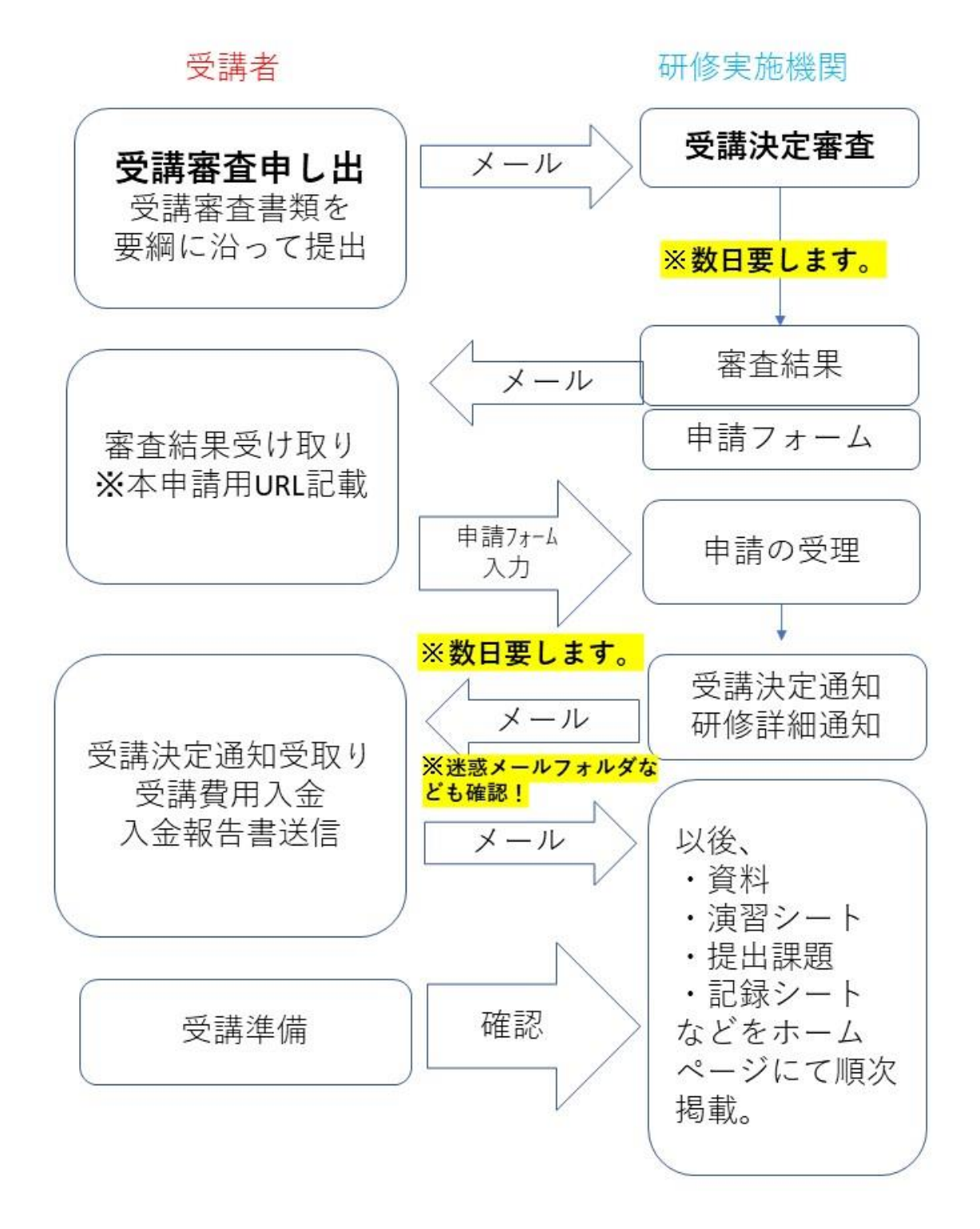

6